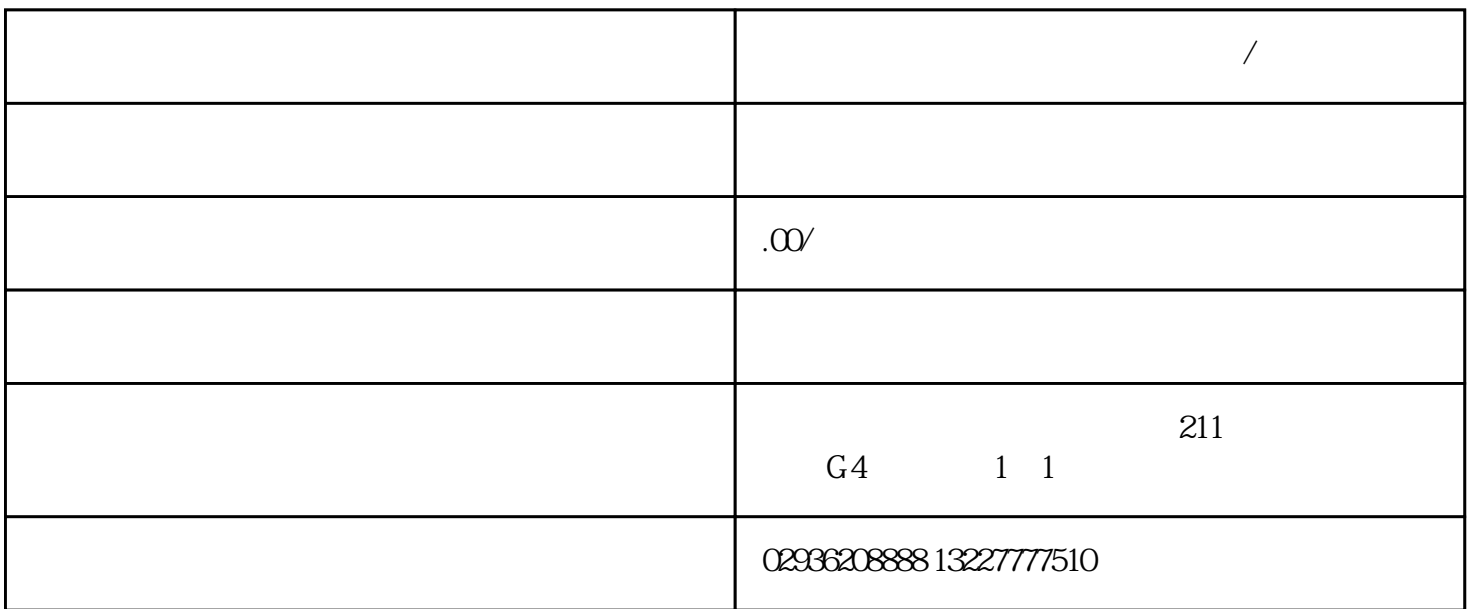

.

准备数据:将客户数据按照外呼系统的格式要求整理好,可以使用Excel等数据表格进行整理。

 $\,$  Excel  $\,$